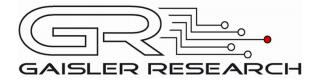

# **RASTA RTEMS Documentation**

RASTA BSP and Drivers for RTEMS 4.6.5

Written by Kristoffer Glembo and Daniel Hellström

RTEMS-RASTA Version 1.0.1 October 2007

Första Långgatan 19 413 27 Göteborg Sweden

tel +46 317758650 fax +46 31 421407 homepage: www.gaisler.com

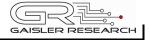

# **Table of Contents**

| 1        | INTRODUCTION                        |     |
|----------|-------------------------------------|-----|
| 1.1      | RASTA support in RTEMS              | 4   |
| 1.2      | Source Structure                    |     |
| 1.3      | PCI                                 |     |
| 1.4      | RASTA Initialization                |     |
| 1.5      | Build Options                       | 6   |
| 2        | CAN DRIVER INTERFACE (GRCAN)        | 8   |
| 2.1      | User interface                      |     |
| 2.1.1    | Driver registration                 |     |
| 2.1.2    | Opening the device                  |     |
| 2.1.3    | Closing the device                  |     |
| 2.1.4    | I/O Control interface               |     |
| 2.1.4.1  | Data structures                     | 9   |
| 2.1.4.2  | Configuration                       |     |
| 2.1.5    | Transmission                        |     |
| 2.1.6    | Reception                           | .17 |
| 2        | Gaisler B1553BRM DRIVER (BRM)       | 10  |
| 3<br>3.1 | INTRODUCTION                        |     |
| 3.1.1    | BRM Hardware                        |     |
| 3.1.2    | Software Driver                     |     |
| 3.1.3    | Supported OS.                       |     |
| 3.1.4    | Examples                            |     |
| 3.2      | User interface                      |     |
| 3.2.1    | Driver registration                 |     |
| 3.2.2    | Opening the device                  |     |
| 3.2.3    | Closing the device                  |     |
| 3.2.4    | I/O Control interface               |     |
| 3.2.4.1  | Data structures                     |     |
| 3.2.5    | Configuration                       |     |
| 3.2.5.1  | SET MODE                            | .26 |
| 3.2.5.2  | SET BUS                             |     |
| 3.2.5.3  | SET MSGTO                           |     |
| 3.2.5.4  | SET RT ADDR                         | .27 |
| 3.2.5.5  | BRM SET STD                         | .27 |
| 3.2.5.6  | BRM_SET_BCE                         |     |
| 3.2.5.7  | BRM_TX_BLOCK                        |     |
| 3.2.5.8  | BRM_RX_BLOCK                        |     |
| 3.2.5.9  | BRM_CLR_STATUS                      |     |
| 3.2.5.10 | BRM_GET_STATUS                      |     |
| 3.2.5.11 | BRM_SET_EVENTID                     |     |
| 3.2.6    | Remote Terminal operation           |     |
| 3.2.7    | Bus Controller operation            |     |
| 3.2.8    | Bus monitor operation               | .30 |
| 4        | RAW UART DRIVER INTERFACE (APBUART) | .31 |
| 4.1      | User interface                      |     |
| 4.1.1    | Driver registration                 |     |
| 4.1.2    | Opening the device                  |     |
| 4.1.3    | Closing the device                  |     |
| 4.1.4    | I/O Control interface               | .32 |

| 4.1.4.1 | Configuration                               |    |
|---------|---------------------------------------------|----|
| 4.1.5   | Transmission                                |    |
| 4.1.6   | Reception                                   |    |
| 5       | Gaisler SpaceWire (GRSPW)                   |    |
| 5.1     | Introduction                                |    |
| 5.1.1   | Software driver                             |    |
| 5.1.2   | Examples                                    |    |
| 5.1.3   | Support                                     |    |
| 5.2     | User interface                              |    |
| 5.2.1   | Driver registration                         |    |
| 5.2.2   | Opening the device                          |    |
| 5.2.3   | Closing the device                          |    |
| 5.2.4   | I/O Control interface                       |    |
| 5.2.4.1 | Data structures                             |    |
| 5.2.4.2 | Configuration                               |    |
| 5.2.5   | Transmission                                |    |
| 5.2.6   | Reception                                   | 49 |
| 5.3     | Receiver example                            |    |
| 6       | GPIO                                        |    |
| _       |                                             |    |
| 7       | Changes                                     |    |
| 7.1     | Shared drivers Between LEON2 and LEON3 BSPs |    |
| 7.2     | GRCAN driver Interface Changes              |    |
| 7.3     | GRSPW driver Interface Changes              |    |
| 7.4     | APBUART Driver Interface Changes            | 52 |

# **1 INTRODUCTION**

This document introduces the reader to development with the RASTA board

The RTEMS Cross Compilation System (RCC) is a cross-compilation system for LEON2 and LEON3 processors. The following components are included:

- GNU C/C++ compiler
- Linker, assembler, archiver etc.
- Newlib standalone C-library
- RTEMS real-time kernel with network support
- Boot-prom utility (mkprom)
- GDB cross-debugger for SPARC

RCC allows cross-compilation of RTEMS C/C++ applications for LEON2. Using the gdb debugger, it is possible to perform source-level symbolic debugging, either on an instruction simulator or using real target hardware. The compiler system is provided free of charge under the GNU GPL/LGPL licenses. Gaisler Research is the official ESA maintainer of the RTEMS port for the LEON2 processor and has been providing support to several developments.

## **1.1 RASTA SUPPORT IN RTEMS**

The RASTA board does not contain a processor itself so the support has been focused on providing drivers for controlling the RASTA board over PCI. The RASTA board is the PCI Target and a LEON2 as PCI Bus Master controlling the RASTA board.

PCI drivers for the following cores on the RASTA interface board has been added to the LEON2 RTEMS BSP:

- CAN
- 1553
- SpaceWire
- UART
- GPIO
- Interrupt controller

The PCI layer itself has also been added supporting the AT697 PCI core.

Note that this document refers to the core registers. For their definition see the RASTA users manual.

All user applications using any of these drivers need to include *rasta.h.* 

# **1.2 SOURCE STRUCTURE**

The file locations presented in the table below are relative *c/src/lib/libbsp/sparc* to the source base directory.

| File Location                   | Description                                                |
|---------------------------------|------------------------------------------------------------|
| leon2                           | LEON2 BSP                                                  |
| leon2/rasta/rasta.c             | LEON2 RASTA Initialization and Interrupt and GPIO routines |
| leon2/include/rasta.h           | RASTA Register definitions                                 |
| leon2/pci/pci.c                 | LEON2 AT697 PCI driver                                     |
| shared/include/pci.h            | LEON PCI definitions                                       |
| shared/1553/b1553brm_rasta.c    | RASTA version of the common 1553 BRM driver                |
| shared/include/b1553brm_rasta.h | RASTA 1553 Driver Interface                                |
| shared/can/grcan_rasta.c        | RASTA version of the common GRCAN driver                   |
| shared/include/grcan_rasta.h    | RASTA CAN Driver Interface                                 |
| shared/spw/grspw_rasta.c        | RASTA version of the common GRSPW driver                   |
| shared/include/grspw_rasta.h    | RASTA SpaceWire Driver Interface                           |
| shared/uart/apbuart_rasta.c     | RASTA version of the common APB UART driver                |
| shared/include/apbuart_rasta.h  | RASTA UART Driver Interface                                |

#### **Table 1: RASTA Source Structure**

# 1.3 PCI

The function call *init\_pci()* has been added to the LEON2 BSP which configures the PCI core and assigns resources to all found PCI devices. Note that it only does resource management for PCI memory BARs and not IO BARs. The BARs are assigned beginning at address 0xA0000000 starting with the largest resource.

If PCI\_INFO is defined in pci.c the found devices and their allocated resources are printed by *init\_pci()*.

The SRAM on the AT697 board is mapped on PCI address 0x40000000 and the SDRAM on 0x60000000.

Two functions for using the built in PCI DMA are provided:

*int dma\_to\_pci(unsigned int addr, unsigned int paddr, unsigned int len) int dma\_from\_pci(unsigned int addr, unsigned int paddr, unsigned int len)* 

Both functions transfer *len* number of words between pci address *paddr* and AHB address *addr*.

The RASTA interface board design uses ESAs vendor id 0x16E3 and device id 0x210. BAR0 of the RASTA design is mapped to 0x80000000. Through it all registers can be accessed (see the memory map in RASTA users manual). BAR1 is mapped to 0x40000000 and is used to access either SRAM or SDRAM on the RASTA board.

# **1.4 RASTA INITIALIZATION**

After PCI resource allocation has been done using *init\_pci()* the RASTA drivers can be registered using *rasta\_register()*. It returns 0 on success or -1 if no PCI device matching the RASTA board was found. On success the following devices will be registered:

| Device node        | Description     |
|--------------------|-----------------|
| /dev/grcan0        | CAN device      |
| /dev/brmrasta0     | B1553BRM device |
| /dev/grspwrasta0   | GRSPW link0     |
| /dev/grspwrasta1   | GRSPW link1     |
| /dev/grspwrasta2   | GRSPW link2     |
| /dev/apbuartrasta0 | APBUART 1       |
| /dev/apbuartrasta1 | APBUART 2       |

#### Table 2: RASTA devices in filesystem

All devices are registered as RTEMS I/O drivers and accept the standard open, close, read, write and control calls. Any device can only be opened once.

Other tasks done by *rasta\_register()* are setting up the PCI controller, the memory controller, and the interrupt controller on the RASTA IF board. It also configures the AT697 GPIO port to use bit 7 to generate IRQ 4 for PCI interrupts and sets *rasta\_interrupt()* as the interrupt service routine. The ISR then dispatches received interrupts to the ISR of the respective driver.

#### **1.5 BUILD OPTIONS**

Certain parameters in the drivers can only be changed at compile time using defines in the source code.

Some of them are summarized here.

#### rasta.c:

#define RASTA SRAM 1

If RASTA\_SRAM is defined the memory controller in the RASTA IF board is configured to use only  $% \mathcal{A} = \mathcal{A} = \mathcal{A} = \mathcal{A}$ 

SRAM and map it to 0x40000000. If not defined only the SDRAM is used and mapped to

0x40000000.

#### grcan\_rasta.c:

#define USE\_AT697\_RAM 0

#define USE\_AT697\_DMA 1

#define RX QUEUE SIZE 1024

If USE\_AT697\_RAM is defined the RAM on the AT697 board will be used for DMA buffers (but the RX message queue is always in AT697 ram).

USE AT697 DMA specifies whether the messages will be fetched using DMA or PIO.

 $RX\_QUEUE\_SIZE$  defines the number of messages that fits in the RX message queue. On RX interrupts

the messages in the DMA buffer are copied into the message queue.

# b1553brm\_rasta.c:

#define EVENT QUEUE SIZE 1024

EVENT\_QUEUE\_SIZE sets the size of the event queue in number of events.

# 2 CAN DRIVER INTERFACE (GRCAN)

#### **2.1 USER INTERFACE**

The RTEMS CAN driver supports the standard accesses to file descriptors such as *read, write* and *ioctl*. User applications include the *grcan* driver's header file (*grcan.h*) which contains definitions of all necessary data structures and bit masks used when accessing the driver.

#### 2.1.1 Driver registration

The registration of the driver is crucial for threads and processes to be able to access the driver using standard means, such as *open*. The function *grcan\_register* whose prototype is provided in grcan.h is used for registering the driver. It returns 0 on success and 1 on failure. A typical register call from the initialization routines from a LEON2 *Init* task:

```
amba_confarea_type amba_bus;
/* Scan AMBA bus Plug&Play */
amba_scan(&amba_bus,0xfff00000,NULL);
if ( grcan_register(&amba_bus) )
```

```
printf("GRCAN register Failed\n");
```

For LEON3 targets it is enough to call *grcan\_register* directly because the AMBA bus that the processor is attached to is already scanned by the LEON3 BSP:

#### 2.1.2 **Opening the device**

Opening the device enables the user to access the hardware of a certain CAN device. The driver is used for all GRCAN devices available. The devices are separated by assigning each device a unique name and a number called *minor*. The name is passed during the opening of the driver. The first 3 names are printed out:

| Device number | Filesystem name |
|---------------|-----------------|
| 0             | /dev/grcan0     |
| 1             | /dev/grcan1     |
| 2             | /dev/grcan2     |

#### Table 3: Device number to device name conversion.

An example of an RTEMS open call is shown below.

fd = open("/dev/grcan0", O\_RDWR)

A file descriptor is returned on success and -1 otherwise. In the latter case *errno* is set as indicated in table 2.

| Errno  | Description                                 |
|--------|---------------------------------------------|
| ENODEV | Illegal device name or not available        |
| EBUSY  | Device already opened                       |
| ENOMEM | Driver failed to allocate necessary memory. |

#### Table 4: Open errno values.

## 2.1.3 Closing the device

The device is closed using the close call. An example is shown below.

res = close(fd)

Close always returns 0 (success) for the grcan driver.

## 2.1.4 I/O Control interface

Changing the behaviour of the driver for a device is done via the standard system call *ioctl*. Two arguments must be provided to *ioctl*, the first being an integer which selects *ioctl* function and secondly a pointer to data that may be interpreted uniquely for each function. A typical *ioctl* call definition:

```
int ioctl(int fd, int cmd, void *arg);
```

The return value is 0 on success and -1 on failure and the global *errno* variable is set accordingly.

All supported commands and their data structures are defined in the CAN driver's header file *grcan.h.* In functions where only one argument is needed the pointer (void \*arg) may be converted to an integer and interpreted directly, thus simplifying the code.

#### 2.1.4.1 Data structures

The grcan filter structure is used when changing acceptance filter of the CAN receiver and the SYNC Rx/Tx Filter.

Note that the two different *ioctl* commands use this data structure differently.

```
struct grcan_filter {
    unsigned int mask;
    unsigned int code;
};
```

| Member | Description                                                                                   |  |
|--------|-----------------------------------------------------------------------------------------------|--|
| code   | Specifies the pattern to match, only the unmasked bits are used in the filter.                |  |
| mask   | Selects what bits in <i>code</i> will be used or not. A set bit is interpreted as don't care. |  |

#### Table 5: grcan\_filter member description

The CANMsg struct is used when reading and writing messages. The structure describes the drivers view of a CAN message. The structure is used for writing and reading. See the transmission and reception section for more information.

```
typedef struct {
   char extended;
   char rtr;
   char unused;
   unsigned char len;
   unsigned char data[8];
   unsigned int id;
} CANMsg;
```

| Member   | Description                                                                                                    |
|----------|----------------------------------------------------------------------------------------------------|
| extended | Indicates whether message has 29 or 11 bits ID tag. Extended or Standard frame.                                                               |
| rtr      | Remote Transmission Request bit.                                                                                                    |
| len      | Length of data.                                                                                                    |
| data     | Message data, data[0] is the most significant byte – the first byte.                                                                          |
| Id       | The ID field of the message. An extended frame has 29 bits whereas a standard frame has only 11-bits. The most significant bits are not used. |

#### **Table 6: CANMsg member description**

The grcan\_stats data structure contains various statistics gathered by the CAN hardware.

```
typedef struct {
    /* tx/rx stats */
    unsigned int passive_cnt;
    unsigned int overrun_cnt;
    unsigned int rxsync_cnt;
    unsigned int txsync_cnt;
    unsigned int ints;
} grcan_stats;
```

| Member      | Description                                                |
|-------------|------------------------------------------------------------|
| passive_cnt | Number of error passive mode detected.                     |
| overrun_cnt | Number of reception over runs.                             |
| rxsync_cnt  | Number of received SYNC messages (matching SYNC filter)    |
| txsync_cnt  | Number of transmitted SYNC messages (matching SYNC filter) |
| ints        | Number of times the interrupt handler has been invoked.    |

## Table 7: grcan\_stats member description

The grcan\_timing data structure is used when setting the configuration register manually of the CAN core. The timing parameters are used when hardware generates the baud rate and sampling points.

```
struct grcan_timing {
    unsigned char scaler;
    unsigned char ps1;
    unsigned char ps2;
    unsigned int rsj;
    unsigned char bpr;
};
```

| Member | Descriptio | n                             |  |
|--------|------------|-------------------------------|--|
| scaler | Prescaler  |                               |  |
| ps1    | Phase segn | Phase segment 1               |  |
| ps2    | Phase segn | nent 2                        |  |
| rsj    | Resynchron | nization jumps, 14            |  |
| bpr    | Value      | Baud rate                     |  |
|        | 0          | system clock / (scaler+1) / 1 |  |
|        | 1          | system clock / (scaler+1) / 2 |  |
|        | 2          | system clock / (scaler+1) / 4 |  |
|        | 3          | system clock / (scaler+1) / 8 |  |

#### Table 8: grcan\_timing member description

The grcan\_selection data structure is used to select active channel. Each channel has one transceiver that can be inactivated or activated using this data structure. The hardware can however be configured active low or active high making it impossible for the driver to know how to set the configuration register in order to select a predefined channel.

```
struct grcan_selection {
    unsigned char selection;
    unsigned char enable0;
    unsigned char enable1;
};
```

| Member    | Description                                   |
|-----------|-----------------------------------------------|
| selection | Select receiver input and transmitter output. |
| enable0   | Set value of output 1 enable                  |
| enable1   | Set value of output 1 enable                  |

#### Table 9: grcan\_selection member description

## **2.1.4.2 Configuration**

The CAN core and driver are configured using *ioctl* calls. The table 9 below lists all supported *ioctl* calls. GRCAN\_IOC\_ must be concatenated with the call number from the table to get the actual constant used in the code. Return values for all calls are 0 for success and -1 on failure. Errno is set after a failure as indicated in table 8.

An example is shown below where the driver's read call changes behaviour. After this call the driver will block the calling thread until free space in the receiver's circular buffer are available:

result = ioctl(fd, GRCAN\_IOC\_SET\_RXBLOCK, 1);

| ERRNO  | Description                                                                                                    |
|--------|----------------------------------------------------------------------------------------------------|
| EINVAL | Null pointer or an out of range value was given as the argument.                                                                                                    |
| EBUSY  | The CAN hardware is not in the correct state. Many <i>ioctl</i> calls need the CAN device to be in reset mode. One can switch state by calling START or STOP.                                                                                                    |
| ENOMEM | Not enough memory to complete operation. This may cause other <i>ioctl</i> commands to fail.                                                                                                    |
| ENODEV | The call has been aborted by another call or due to a state change. Is returned<br>when the driver has blocked the calling thread but needs to wake it in order to<br>avoid a dead lock. This may be due to another thread closing the driver or a<br>detected hardware error. |

Table 10: ERRNO values for *ioctl* calls

| Call Number    | Call Mode  | Description                                                                                                    |
|----------------|------------|----------------------------------------------------------------------------------------------------|
| START          | Stopped    | Exit paused mode, brings up the link. Enables read and write.<br>Called after <i>bus-off</i> or <i>open</i> .                                                 |
| STOP           | Running    | Exit operating mode, enter reset mode. Most of the settings can only be set when in reset mode.                                                               |
| ISSTARTED      | Don't Care | Return error status when not running and success when driver is in running mode.                                                                              |
| FLUSH          | Running    | Wait until all messages are transmitted.                                                                                                    |
| SET_SILENT     | Stopped    | Enable/disable silent mode, it is possible to read messages but not write messages to the CAN bus.                                                            |
| SET_ABORT      | Don't Care | Stop or continue on AMBA AHB transaction error.                                                                                                    |
| SET_SELECTION  | Stopped    | Redundant channel selection. Pass a pointer to a <i>grcan_selection</i> data structure when calling this command.                                             |
| SET_SPEED      | Stopped    | Not implemented. (Set baud rate from frequency)                                                                                                    |
| SET_BTRS       | Stopped    | Sets timing parameters which control the baud rate using the <i>grcan_timing</i> data structure.                                                              |
| SET_RXBLOCK    | Don't Care | Set read blocking/non-blocking mode                                                                                                    |
| SET_TXBLOCK    | Don't Care | Set write blocking/non-blocking mode                                                                                                    |
| SET_TXCOMPLETE | Don't Care | Set option to complete the write request, making write returning<br>after all data has been written to buffer.<br>Note: Has an effect only in blocking mode.  |
| SET_RXCOMPLETE | Don't Care | Set option to complete the read request, making read returning<br>after requested data has been read to buffer.<br>Note: Has an effect only in blocking mode. |
| GET_STATS      | Don't care | Get current statistics collected by driver.                                                                                                    |
| CLR_STATS      | Don't Care | Clear statistics collected by driver.                                                                                                    |
| SET_AFILTER    | Don't Care | Set acceptance filter. Let the second argument to the ioctl command point to a grcan_filter data structure.                                                   |
| SET_SFILTER    | Don't Care | Set Rx/Tx SYNC filter. Let the second argument to the ioctl command point to a grcan_filter data structure.                                                   |
| GET_STATUS     | Don't care | Get the status register. Bus off among others can be read out.                                                                                                |

# Table 11: *ioctl* calls supported by the CAN driver.

## 2.1.4.2.1 START

This *ioctl* command places the CAN core in running mode. Settings previously set by other *ioctl* commands are written to hardware just before leaving reset mode. It is necessary to enter running mode to be able to read or write messages on the CAN bus.

The command will fail if receive or transmit buffers are not correctly allocated or if the CAN core already is in running mode.

#### 2.1.4.2.2 STOP

This call makes the CAN core leave operating mode and enter reset mode. After calling STOP

further calls to *read* and *write* will result in errors.

It is necessary to enter reset mode to change operating parameters of the CAN core such as the baud rate and for the driver to safely change configuration such as FIFO buffer lengths.

The command will fail if the CAN core already is in reset mode.

#### **2.1.4.2.3 ISSTARTED**

Is used to determine the driver state. Returns the error state EBUSY when the driver is in stopped mode. It returns 0 and errno is not set when the driver is started.

## 2.1.4.2.4 FLUSH

This call blocks the calling thread until all messages in the driver's buffers has been processed by the CAN hardware.

The flush command may fail if the state is changed, the driver is closed, or an error is detected by hardware. Errno is set to ENODEV to identify such a case.

## 2.1.4.2.5 SET\_SILENT

This command set the SILENT bit in the configuration register of the CAN hardware. If the SILENT bit is set the CAN core operates in listen only mode. *Write* calls fails and *read* calls proceed.

This call fail if the driver is in running mode. Errno is set to EBUSY when in running mode.

#### 2.1.4.2.6 SET\_ABORT

This command set the ABORT bit in the configuration register of the CAN hardware. The ABORT bit is used to cause the hardware to stop the receiver and transmitter when an AMBA AHB error is detected by hardware.

This call never fail.

#### 2.1.4.2.7 SET\_SELECTION

This command selects active channel used during communication. The SET\_SELECTION command takes a second argument, a pointer to a *grcan\_selection* data structure described in the data structures section.

This call will fail if the driver is in running mode. The errno variable will be set to EBUSY and -1 is returned from *ioctl*.

#### 2.1.4.2.8 SET\_BTRS

This call sets the timing registers manually. See the CAN hardware documentation for a detailed description of the timing parameters. The SET\_BTRS call takes a pointer to a *grcan\_timing* data structure containing all available timing parameters. The grcan\_timing data structure is described in the data structure section.

This call fail if the CAN core is in running mode, in that case *errno* will be set to EBUSY and *ioctl* will return -1.

# 2.1.4.2.9 SET\_RXBLOCK

This call changes the behaviour of *read* calls to blocking or non-blocking mode. When in blocking mode the calling thread will be blocked until there is data available to read. It may return after any number of bytes has been read. Use the RXCOMPLETE for controlling the driver's blocking mode behaviour further.

For non-blocking mode the calling thread will never be blocked returning a zero length of data. The RXCOMPLETE has no effect during non-blocking mode.

This call never fails, it is valid to call this command in any mode.

# 2.1.4.2.10 SET\_TXBLOCK

This call changes the behaviour of *write* calls to blocking or non-blocking mode. When in blocking mode the calling thread will be blocked until at least one message can be written to the driver's circular buffer. It may return after any number of messages has been written. Use the TXCOMPLETE for controlling the driver's blocking mode behaviour further.

For non-blocking mode the calling thread will never be blocked which may result in *write* returning a zero length when the driver's internal buffers are full. The TXCOMPLETE has no effect during non-blocking mode.

This call never fails, it is valid to call this command in any mode.

## 2.1.4.2.11 SET\_TXCOMPLETE

This command disables or enables the *write* command to block until all messages specified by the caller are copied to driver's internal buffers before returning.

Note: This option is only relevant in TX blocking mode.

This call never fail.

#### 2.1.4.2.12 SET\_RXCOMPLETE

This command disables or enables the *read* command to block until all messages specified by the caller are read into the user specified buffer.

Note: This option is only relevant in RX blocking mode.

This call never fail.

#### 2.1.4.2.13 GET\_STATS

This call copies the driver's internal counters to a user provided data area. The format of the data written is described in the data structure subsection. See the gr*can\_stats* data structure.

The call will fail if the pointer to the data is invalid.

#### 2.1.4.2.14 CLR\_STATS

Clears the driver's collected statistics.

This call never fail.

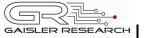

#### 2.1.4.2.15 **SET\_AFILTER**

Set Acceptance filter matched by receiver for every message that is received. Let the second argument point to a *grcan\_filter* data structure or NULL to disable filtering to let all messages pass the filter. Messages matching the below function are passed and possible to read from user space:

(Id XOR Code) AND Mask = 0

This command never fail.

#### 2.1.4.2.16 SET\_SFILTER

Set Rx/Tx SYNC filter matched by receiver for every message that is received. Let the second argument point to a *grcan\_filter* data structure or NULL to disable filtering to let all messages pass the filter. Messages matching the below function are treated as SYNC messages:

(Id XOR Code) AND Mask = 0

This command never fail.

#### 2.1.4.2.17 GET\_STATUS

This call stores the current status of the CAN core to the address pointed to by the argument given to *ioctl*. This call is typically used to determine the error state of the CAN core. The 4 byte status bit mask can be interpreted as in table above.

| Mask                | Description                             |
|---------------------|-----------------------------------------|
| GRCAN_STAT_PASS     | Error-passive condition                 |
| GRCAN_STAT_OFF      | Bus-off condition                       |
| GRCAN_STAT_OR       | Overrun during reception                |
| GRCAN_STAT_AHBERR   | AMBA AHB error                          |
| GRCAN_STAT_ACTIVE   | Transmission ongoing                    |
| GRCAN_STAT_RXERRCNT | Reception error counter value, 8-bit    |
| GRCAN_STAT_TXERRCNT | Transmission error counter value, 8-bit |

#### Table 12: Status bit mask

This call never fail.

#### 2.1.5 Transmission

Transmitting messages are done with the *write* call. It is possible to write multiple packets in one call. An example of a write call is shown below:

result = write(fd, &tx\_msgs[0], sizeof(CANMsg)\*msgcnt));

On success the number of transmitted bytes is returned and -1 on failure. Errno is also set in the latter case. Tx\_msgs points to the beginning of the CANMsg structure which includes id, type of message, data and data length. The last parameter sets the number of CAN messages that will be transmitted it must be a multiple of CANMsg structure size.

| RTEMS-RASTA 17 GAISLER RESEAR |
|-------------------------------|
|-------------------------------|

The write call can be configured to block when the software fifo is full. In non-blocking mode write will immediately return either return -1 indicating that no messages were written or the total number of bytes written (always a multiple of CANMsg structure size). Note that 3 message write request may end up in only 2 written, the caller is responsible to check the number of messages actually written in non-blocking mode.

If no resources are available in non-blocking mode the call will return with an error. The *errno* variable is set according to the table given below.

| ERRNO     | Description                                                                                                    |
|-----------|----------------------------------------------------------------------------------------------------|
| EINVAL    | An invalid argument was passed. The buffer length was less than a single CANMsg structure size.                                                                                                    |
| EBUSY     | The link is not in operating mode, but in reset mode. Nothing done.                                                                                                    |
| ETIMEDOUT | In non-blocking mode                                                                                                    |
| ENODEV    | Calling task was woken up from blocking mode by a bus off error. The CAN core has entered reset mode. Further calls to <i>read</i> or <i>write</i> will fail until the <i>ioctl</i> command START is issued again. |

#### Table 13: ERRNO values for write

Each Message has an individual set of options controlled in the CANMsg structure. See the data structure subsection for structure member descriptions.

#### 2.1.6 Reception

Reception of CAN messages from the CAN bus can be done using the *read* call. An example is shown below:

CANMsg rx\_msgs[5]; len = read(fd, rx\_msgs, sizeof(rx\_msgs));

The requested number of bytes to be read is given in the third argument. The messages will be stored in rx\_msgs. The actual number of received bytes (a multiple of sizeof(CANMsg)) is returned by the function on success and -1 on failure. In the latter case *errno* is also set.

The *CANMsg* data structure is described in the data structure subsection.

The call will fail if a null pointer is passed, invalid buffer length, the CAN core is in stopped mode or due to a bus off error in blocking mode.

The blocking behaviour can be set using *ioctl* calls. In blocking mode the call will block until at least one message has been received. In non-blocking mode, the call will return immediately and if no message was available -1 is returned and *errno* set appropriately. The table below shows the different *errno* values returned.

| ERRNO     | Description                                                                                                    |
|-----------|----------------------------------------------------------------------------------------------------|
| EINVAL    | A NULL pointer was passed as the data pointer or the length was illegal.                                                                                                    |
| EBUSY     | CAN core is in reset mode. Swtich to operating mode by issuing a START <i>ioctl</i> command.                                                                                                    |
| ETIMEDOUT | In non-blocking mode no messages were available in the software receive FIFO.                                                                                                    |
| EIO       | A blocking read was interrupted by a bus off error. The CAN core has entered reset mode. Further calls to <i>read</i> or <i>write</i> will fail until the <i>ioctl</i> command START is issued again. |

 Table 14: ERRNO values for read calls.

# 3 Gaisler B1553BRM DRIVER (BRM)

# **3.1 INTRODUCTION**

This document is intended as an aid in getting started developing with Gaisler GRLIB B1553BRM core using the driver described in this document. It briefly takes the reader through some of the most important steps in using the driver such as setting up a connection, configuring the driver, reading and writing messages between Bus Controllers (BC), Remote Terminals (RT) and Bus Monitors (BM). The reader is assumed to be well acquainted with MIL-STD-1553 and RTEMS.

#### 3.1.1 BRMHardware

See the B1553BRM Hardware manual available at www.gaisler.com.

## 3.1.2 Software Driver

The driver provides means for processes and threads to send, receive and monitor messages.

The driver supports three different operating modes:

- Bus Controller
- Remote Terminal
- Bus monitor

# 3.1.3 Supported OS

Currently the driver is available for RTEMS.

#### 3.1.4 Examples

There is a simple example available it illustrates how to set up a connection between a BC and a RT monitored by a BM. The BC sends the RT receive and transmit messages for a number of different sub addresses. The BM is set up to print messages from the BC and the RT. To be able to run the example one must have at least two boards connected together via the B1553BRM interfaces. To fully run the example three BRM boards is needed.

The example is part of the Gaisler RTEMS distribution, it can be found under /opt/rtems-4.6/src/examples/samples/rtems-brm.c, brm\_lib.c and brm\_lib.h.

The example can be built by running:

```
cd /opt/rtems-4.6/src/examples/samples
make clean rtems-brm_rt rtems-brm_bc rtems-brm_bm
```

#### **3.2 USER INTERFACE**

The RTEMS MIL-STD-1553 B BRM driver supports standard accesses to file descriptors such as *read, write* and *ioctl*. User applications include the *brm* driver's header file which contains definitions of all necessary data structures and bit masks used when accessing the driver. An example application using the driver is provided in the examples directory.

The driver for the MIL-STD-1553 B BRM has three different operating modes, Remote Terminal, Bus Controller or Bus Monitor. It defaults to Remote Terminal (RT) with address 1, MIL-STD-

1553 B standard, both buses enabled, and broadcasts enabled. The operating mode and settings can be changed with *ioctl* calls as described later.

## **3.2.1 Driver registration**

The registration of the driver is crucial for threads and processes to be able to access the driver using standard means, such as open. The function *brm\_register* whose prototype is provided in *brm.h* is used for registering the driver. It returns 0 on success and 1 on failure. A typical register call from a LEON3 Init task:

if ( brm\_register(&amba\_conf,2,0,3) )
 printf("BRM register Failed\n");

The first argument is a pointer to the AMBA bus, the rest of the parameters are used to control the clocking of the BRM device. See table below for a description.

| Arg No | Arg Name | Description                                                                           |
|--------|----------|---------------------------------------------------------------------------------------|
| 1      | bus      | pointer to a scanned AMBA bus, always &amba_conf.                                     |
| 2      | clksel   | Selects clock source (input value to the clock MUX)                                   |
| 3      | clkdiv   | Selects clock prescaler, may not be available for all clock sources                   |
| 4      | brm_freq | The input clock frequency to the BRM core. 0 = 12MHz, 1 = 16MHz, 2= 20MHz, 3 = 24MHz. |

#### Table 15: *brm\_register* argument description

During the registration process all BRM devices in the system will be registered as indicated in table 16. The registration function is called once.

#### **3.2.2 Opening the device**

Opening the device enables the user to access the hardware of a certain BRM device. The driver is used for all BRM devices available. The devices is separated by assigning each device a unique name and a number called *minor*. The name is passed during the opening of the driver. The first 3 names are printed out:

| Device number | Filesystem name |
|---------------|-----------------|
| 0             | /dev/brm0       |
| 1             | /dev/brm1       |
| 2             | /dev/brm2       |

#### Table 16: Device number to device name conversion.

An example of an RTEMS open call is shown below.

```
fd = open("/dev/brm0", O_RDWR)
```

A file descriptor is returned on success and -1 otherwise. In the latter case errno is set as indicated in table .

| Errno  | Description                          |
|--------|--------------------------------------|
| ENODEV | Illegal device name or not available |
| EBUSY  | Device already opened                |

#### Table 17: Open errno values.

#### 3.2.3 Closing the device

The device is closed using the close call. An example is shown below.

res = close(fd)

Close always returns 0 (success) for the brm driver.

#### 3.2.4 I/O Control interface

Changing the behaviour of the driver for a device is done via the standard system call *ioctl*. Most operating systems support at least two arguments to *ioctl*, the first being an integer which selects *ioctl* function and secondly a pointer to data that may be interpreted uniquely for each function. A typical *ioctl* call definition:

int ioctl(int fd, int cmd, void \*arg);

The return value is 0 on success and -1 on failure and the global *errno* variable is set accordingly.

All supported commands and their data structures are defined in the BRM driver's header file *brm.h.* In functions where only one argument is needed the pointer (...,void \*arg) may be converted to an integer and interpreted directly, thus simplifying the code.

#### **3.2.4.1 Data structures**

#### 3.2.4.1.1 Remote Terminal operating mode

The structure below is used for RT operating mode for all received events as well as to put data in the transmit buffer.

```
struct rt_msg {
    unsigned short miw;
    unsigned short time;
    unsigned short data[32];
    unsigned short desc;
};
```

| Member | Descripti  | Description                                                                                                    |  |  |
|--------|------------|----------------------------------------------------------------------------------------------------|--|--|
| miw    | Message    | Message Information Word.                                                                                                    |  |  |
|        | Bit(s)     | Description                                                                                                    |  |  |
|        | 15-11      | Word count / mode code - For subaddresses this is the number of received words. For mode codes it is the receive/transmit mode code.                     |  |  |
|        | 10         | -                                                                                                    |  |  |
|        | 9          | A/B - 1 if message receive on bus A, 0 if received on bus B.                                                                                             |  |  |
|        | 8          | RTRT - 1 if message is part of an RT to RT transfer                                                                                                    |  |  |
|        | 7          | ME - 1 if an error was encountered during message processing. Bit 4-0 gives the details of the error.                                                    |  |  |
|        | 6-5        | -                                                                                                    |  |  |
|        | 4          | ILL - 1 if received command is illegalized.                                                                                                    |  |  |
|        | 3          | TO - If set, the number of received words was less than the amount specified by the word count.                                                          |  |  |
|        | 2          | OVR - If set, the number of received words was more than amount specified by the word count.                                                             |  |  |
|        | 1          | PRTY - 1 if the RT detected a parity error in the received data.                                                                                         |  |  |
|        | 0          | MAN - 1 if a Manchester decoding error was detected during data reception.                                                                               |  |  |
| time   |            | Time Tag - Contains the value of the internal timer register when the message was received.                                                              |  |  |
| data   | that are v | An array of 32 16 bit words. The word count specifies how many data words that are valid. For receive mode codes with data the first data word is valid. |  |  |
| desc   | Bit 6-0 is | Bit 6-0 is the descriptor used.                                                                                                    |  |  |

# Table 18: *rt\_msg* member descriptions.

The last variable in the *struct rt\_msg* shows which descriptor (i.e rx subaddress, tx subaddress, rx mode code or tx mode code) that the message was for. They are defined as shown in the table below:

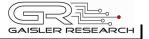

| Descriptor | Description                |
|------------|----------------------------|
| 0          | Reserved for RX mode codes |
| 1-30       | Receive subaddress 1-30    |
| 31         | Reserved for RX mode codes |
| 32         | Reserved for TX mode codes |
| 33-62      | Transmit subaddress 1-30   |
| 63         | Reserved for TX mode codes |
| 64-95      | Receive mode code          |
| 96-127     | Transmit mode code         |

#### Table 19: Descriptor table

If there has occurred an event queue overrun bit 15 of this variable will be set in the first event read out. All events received when the queue is full are lost.

# **3.2.4.1.2 Bus Controller operating mode**

When operating as BC the command list that the BC is to process is described in an array of BC messages as defined by the struct bc\_msg.

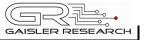

```
struct bc_msg {
    unsigned char rtaddr[2];
    unsigned char subaddr[2];
    unsigned short wc;
    unsigned short ctrl;
    unsigned short tsw[2];
    unsigned short data[32];
```

```
};
```

| Member  | Description                                                                                                    |                                                                                       |  |
|---------|----------------------------------------------------------------------------------------------------|---------------------------------------------------------------------------------------|--|
| rtaddr  | Remote terminal address - For non RT to RT message only rtaddr[0] is used. It specifies the address of the remote terminal to which the message should be sent.<br>For RT to RT messages rtaddr[0] specifies the receive address and rtaddr[1] the transmit address. |                                                                                       |  |
| subaddr | The subac                                                                                                    | The subaddr array works in the same manner as rtaddr but for the subaddresses.        |  |
| WC      | Word Cou                                                                                                    | Word Count - Specifies the word count, or mode code if subaddress is 0 or 31.         |  |
| ctrl    | Bit(s)                                                                                                    | Description                                                                           |  |
|         | 15                                                                                                    | Message Error. Set by BRM while traversing list if protocol error is detected.        |  |
|         | 14-6                                                                                                    | -                                                                                     |  |
|         | 5                                                                                                    | END. Indicates end of list                                                            |  |
|         | 4-3                                                                                                    | Retry, Number of retries, 0=4, 1=1, 2=2, 3=3. BC will alternate buses during retries. |  |
|         | 2                                                                                                    | AB, 1 – Bus B, 0 - Bus A                                                              |  |
|         | 1                                                                                                    | 1 RT to RT                                                                            |  |
|         |                                                                                                    | 0 normal                                                                              |  |
|         | 0                                                                                                    | 0 RT Transmit                                                                         |  |
|         |                                                                                                    | 1 RT receive (ignored for RT to RT)                                                   |  |
| tsw     | Status wo                                                                                                    | Status words                                                                          |  |
| data    | Data in message, not used for RT receive ( $ctrl.0 = 1$ ).                                                                                                    |                                                                                       |  |

# Table 20: struct bc\_msg member description

# 3.2.4.1.3 Bus Monitor operating mode

The structure below is used for BM operating mode for all received events as well as to put data in the transmit buffer.

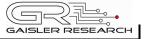

```
struct bm_msg {
    unsigned short miw;
    unsigned short cw1;
    unsigned short cw2;
    unsigned short sw1;
    unsigned short sw2;
    unsigned short time;
    unsigned short data[32];
};
```

| Member | Descript | Description                                                                                                    |  |  |
|--------|----------|----------------------------------------------------------------------------------------------------|--|--|
| miw    | Bit(s)   | Bit(s) Description                                                                                                    |  |  |
|        | 15       | Overrun- Indicates that the monitor message queue has been overrun.                                                                                        |  |  |
|        | 14-10    | -                                                                                                    |  |  |
|        | 9        | Channel A/B -1 if message captured on bus A, 0 if captured on bus B.                                                                                       |  |  |
|        | 8        | RT to RT transfer - 1 if message is part of an RT to RT transfer                                                                                           |  |  |
|        | 7        | Message Error - 1 if an error was encountered during message processing.<br>Bit 4-0 gives the details of the error.                                        |  |  |
|        | 6        | Mode code without data - 1 if a mode code without data word was captured.                                                                                  |  |  |
|        | 5        | Broadcast - 1 if a broadcast message was captured.                                                                                                    |  |  |
|        | 4        | -                                                                                                    |  |  |
|        | 3        | Time out - If set, the number of captured data words was less than the amount specified by the word count.                                                 |  |  |
|        | 2        | Overrun -If set, the number of captured data words was more than amount specified by the word count.                                                       |  |  |
|        | 1        | Parity- 1 if the BM detected a parity error in the received data.                                                                                          |  |  |
|        | 0        | Manchester error - 1 if a Manchester decoding error was detected during data reception.                                                                    |  |  |
| cw1    | 1553 Cor | 1553 Command word 1                                                                                                    |  |  |
| cw2    |          | 1553 Command word 2, only used for RT to RT transfers and then holds the transmit command.                                                                 |  |  |
| sw1    | 1553 Sta | 1553 Status word 1                                                                                                    |  |  |
| sw2    |          | 1553 Status word 2, is only used for RT to RT transfers and then holds the status word from the transmitting RT.                                           |  |  |
| time   |          | Time tag (time) Contains the value of the internal timer register when the message was captured.                                                           |  |  |
| data   |          | An array of 32 16 bit words. The command word specifies how many data words that are valid. For receive mode codes with data the first data word is valid. |  |  |

#### Table 21: struct bm\_msg member description

#### 3.2.5 Configuration

The BRM core and driver are configured using *ioctl* calls. The table 17 below lists all supported *ioctl* calls. BRM\_ should be concatenated with the call number from the table to get the actual constant used in the code. Return values for all calls are 0 for success and -1 on failure. Errno is set after a failure as indicated in table 18.

#### RTEMS-RASTA

An example is shown below where the operating mode is set to Bus Controller (BC) by using an *ioctl* call:

```
unsigned int mode = BRM_MODE_BC;
result = ioctl(fd, BRM_SET_MODE, &mode);
```

| ERRNO  | Description                                                                                                    |
|--------|----------------------------------------------------------------------------------------------------|
| EINVAL | Null pointer or an out of range value was given as the argument.                                                                                                    |
| EBUSY  | The BRM hardware is not in the correct state to accept this command. Errno is set to EBUSY when issuing a BRM_DO_LIST before the last BRM_DO_LIST command has finished its execution. |
| ENOMEM | Not enough memory for driver to complete request.                                                                                                    |

#### Table 22: ERRNO values for *ioctl* calls.

| Call Number | Description                                                                | ERRNO         |
|-------------|----------------------------------------------------------------------------|---------------|
| SET_MODE    | Set operating mode (0=BC, 1=RT, 2=BM) EINVAL, ENOMEM                       |               |
| SET_BUS     | Enable/disable buses                                                       |               |
| SET_MSGTO   | Set message timeout                                                        |               |
| SET_RT_ADDR | Get Remote Terminal address                                                |               |
| SET_STD     | Get bus standard                                                           |               |
| SET_BCE     | Enable/disable broadcasts                                                  |               |
| TX_BLOCK    | Set blocking/non-blocking mode for RT write calls and BC DO_LIST commands. |               |
| RX_BLOCK    | Set blocking/non-blocking mode for RT and BM read calls                    |               |
| CLR_STATUS  | Clear status flag                                                          |               |
| GET_STATUS  | Read status flag                                                           | EINVAL        |
| SET_EVENTID | Set event id                                                               |               |
| DO_LIST     | Execute list (BC mode)                                                     | EINVAL, EBUSY |
| LIST_DONE   | Wait for list to finish execution (BC mode)                                | EINVAL, EBUSY |

# Table 23: *ioctl* calls supported by the BRM driver.

All ioctl requests takes as parameter the address to an unsigned int where data will be read from or written to depending on the request.

There are two more ioctl requests but they are not for configuration and are described later in Bus Controller Operation.

#### **3.2.5.1 SET\_MODE**

Sets the operating mode of the BRM. Data should be 0 for BC, 1 for RT and 2 for BM.

# 3.2.5.2 SET\_BUS

For RT mode only. Sets which buses that are enabled.

0 - none, 1 - bus B, 2 - bus A and 3 both bus A and B.

## 3.2.5.3 SET\_MSGTO

For BC and BM mode. Sets the RT no response time out. If in MIL-STD-1553 B mode it is either 14 us or 30 us. In MIL-STD-1553 A mode either 9 us or 21 us.

# 3.2.5.4 SET\_RT\_ADDR

Sets the remote address for the RT. 0 - 30 if broadcasts enabled, 0 - 31 otherwise.

## 3.2.5.5 BRM\_SET\_STD

Sets the bus standard. 0 for MIL-STD-1553 B, 1 for MIL-STD-1553 A.

## **3.2.5.6 BRM\_SET\_BCE**

Enable/disable broadcasts. 1 enables them, 0 disables.

## 3.2.5.7 BRM\_TX\_BLOCK

Set blocking/non blocking mode for RT write calls and BC ioctls. Blocking is default.

# 3.2.5.8 BRM\_RX\_BLOCK

Set blocking/non blocking mode for RT read calls. Blocking is default.

#### 3.2.5.9 BRM\_CLR\_STATUS

Clears status bit mask. No input is needed it always succeeds.

# 3.2.5.10 BRM\_GET\_STATUS

Reads the status bit mask. The status bit mask is modified when an error interrupt is received. This ioctl command can be used to poll the error status by setting the argument to an *unsigned int* pointer.

| Bit(s)            | Description                                                                      | Modes  |
|-------------------|----------------------------------------------------------------------------------|--------|
| 31-16             | The last descriptor that caused an error. Is not set for hardware BC, RT errors. |        |
| BRM_DMAF_IRQ      | DMA Fail                                                                         | all    |
| BRM_WRAPF_IRQ     | Wrap Fail                                                                        | BC, RT |
| BRM_TAPF_IRQ      | Terminal Address Parity Fail                                                     | RT     |
| BRM_MERR_IRQ      | Message Error                                                                    | all    |
| BRM_RT_ILLCMD_IRQ | Illegal Command                                                                  | RT     |
| BRM_BC_ILLCMD_IRQ | Illogical Command                                                                | BC     |
| BRM_ILLOP_IRQ     | Illogical Opcode                                                                 | BC     |

Table 24: Status bit mask

# 3.2.5.11 BRM\_SET\_EVENTID

Sets the event id to an event id external to the driver. It is possible to stop the event signalling by setting the event id to zero.

When the driver notifies the user (using the event id) the bit mask that caused the interrupt is sent along as an argument. Note that it may be different from the status mask read with BRM\_GET\_STATUS since previous error interrupts may have changed the status mask. Thus there is no need to clear the status mask after an event notification if only the notification argument is read.

See table 15 for the description of the notification argument.

#### **3.2.6 Remote Terminal operation**

When operating as Remote Terminal (RT) the driver maintains a receive event queue. All events such as receive commands, transmit commands, broadcasts, and mode codes are put into the event queue. Each event is described using a *struct rt\_msg* as defined earlier in the data structure subsection.

The events are read of the queue using the read() call. The buffer should point to the beginning of one or several *struct rt\_msg*. The number of events that can be received is specified with the length argument. E.g:

struct rt\_msg msg[2]; n = read(brm\_fd, msg, 2);

The above call will return the number of events actually placed in msg. If in non-blocking mode -1 will be returned if the receive queue is empty and errno set to EBUSY. Note that it is possible also in blocking mode that not all events specified will be received by one call since the read call will seize to block as soon as there is one event available.

What kind of event that was received can be determined by looking at the *desc* member of a  $rt_msg$ . It should be interpreted according to table 8. How the rest of the fields should be interpreted depends on what kind of event it was, e.g if the event was a reception to subaddress 1 to 30 the word count field in the message information word gives the number of received words and the data array contains the received data words.

To place data in the transmit buffers the write() call is used. The buffer should point to the

beginning of one or several *struct rt\_msg*. The number of messages is specified with the length argument. E.g:

```
struct rt_msg msg;
msg.desc = 33; /* transmit for subaddress 1 */
msg.miw = (16 << 11) | (1 << 9) /* 16 words on bus A */
msg.data[0] = 0x1234;
...
msg.data[15] = 0xAABB;
n = write(brm_fd, msg, 1);
```

The number of messages actually placed in the transmit queue is returned. If the device is in blocking mode it will block until there is room for at least one message. When the buffer is full and the device is in non-blocking mode -1 will be returned and *errno* set to EBUSY. Note that it is possible also in blocking mode that not all messages specified will be transmitted by one call since the write call will seize to block as soon as there is room for one message.

The transmit buffer is implemented as a circular buffer with room for 8 messages with 32 data words each. Each *write()* call appends a message to the buffer.

#### **3.2.7 Bus Controller operation**

To use the BRM as Bus Controller one first has to use an ioctl() call to set BC mode. Command lists that the BC should process are then built using arrays of *struct bc\_msg* described earlier in the data structure subsection. To start the list processing the ioctl() request BRM\_DO\_LIST is used. The ioctl() request BRM\_LIST\_DONE is used to check when the list processing is done. It returns 1 in the supplied argument if operation has finished. Note that BRM\_LIST\_DONE must be called before traversing the list to check results since this operation also copies the results into the array. Errno is set to EBUSY when issuing a BRM\_DO\_LIST before the last BRM\_DO\_LIST command has finished its execution.

Example use:

```
struct bc_msg msg[2];
int done, data, k;
data = 0;
ioctl(brm_fd, BRM_SET_MODE, &data); /* set BC mode */
bc_msg[0].rtaddr[0] = 1;
bc_msg[0].subaddr[0] = 1;
bc_msg[0].wc = 32;
bc_msg[0].wc = 32;
bc_msg[0].ctrl = BC_BUSA; /* rt receive on bus a */
for (k = 0; k < 32; k++)
bc_msg[0].data[k] = k;
bc_msg[1].ctrl |= BC_EOL; /* end of list */
ioctl(brm_fd, BRM_DO_LIST, bc_msg);
ioctl(brm_fd, BRM_LIST_DONE, &done);
```

If in blocking mode the BRM\_LIST\_DONE ioctl will block until the BC has processed the list.

| RTEMS-RASTA | 30 |
|-------------|----|

When the BC is finished and BRM\_LIST\_DONE has returned 1 in the argument the status words and received data can be interpreted by the application. During blocking mode BRM\_LIST\_DONE may set errno to EINVAL if an illogical opcode or an illogical command is detected by the hardware during the list execution.

## 3.2.8 Bus monitor operation

When operating as Bus Monitor (BM) the driver maintains a capture event queue. All events such as receive commands, transmit commands, broadcasts, and mode codes are put into the event queue. Each event is described using a *struct bm\_msg* as defined in the data structure subsection.

The events are read of the queue using the *read()* call. The buffer should point to the beginning of one or several *struct bm\_msg*. The number of events that can be received is specified with the length argument. E.g:

```
struct bm_msg msg[2];
n = read(brm_fd, msg, 2);
```

The above call will return the number of events actually placed in *msg*. If in non-blocking mode -1 will be returned if the receive queue is empty and *errno* set to EBUSY. Note that it is possible also in blocking mode that not all events specified will be received by one call since the read call will seize to block as soon as there is one event available.

# 4 **RAW UART DRIVER INTERFACE (APBUART)**

## 4.1 USER INTERFACE

The RTEMS "Raw" UART driver supports the standard accesses to file descriptors such as *read*, *write* and *ioctl*. User applications include the *apbuart* driver's header file (apbuart.*h*) which contains definitions of all necessary data structures and bit masks used when accessing the driver.

The UART driver is an interrupt driven "raw" character stream driver with the ability to add a "carriage return" (\r in C) after a "new line" (\n in C) has been detected in the output stream.

The UART interrupt handler copies received characters to a receive FIFO buffer placed in RAM to avoid overruns. Characters are then read from the RAM buffer by calling *read*.

Writing a number of characters when the hardware transmitter is full results in that the driver puts the characters into a software FIFO buffer located in RAM to be sent later on by the transmitter interrupt handler.

#### 4.1.1 Driver registration

The registration of the driver is crucial for threads and processes to be able to access the driver using standard means, such as *open*. The function *apbuart\_register* whose prototype is provided in *apbuart.h* is used for registering the driver. It returns 0 on success and 1 on failure. A typical register call from the initialization routines from a LEON2 *Init* task:

amba\_confarea\_type amba\_bus; /\* Scan AMBA bus Plug&Play \*/ amba\_scan(&amba\_bus,0xfff00000,NULL);

For LEON3 targets it is enough to call *apbuart\_register* directly because the AMBA bus that the processor is attached to is already scanned by the LEON3 BSP:

#### 4.1.2 **Opening the device**

Opening the device enables the user to access the hardware of a certain APBUART device. The driver is used for all APBUART devices available. The devices are separated by assigning each device a unique name and a number called *minor*. The name is passed during the opening of the driver. The first 3 names are printed out:

| Device number | Filesystem name |
|---------------|-----------------|
| 0             | /dev/apbuart0   |
| 1             | /dev/apbuart1   |
| 2             | /dev/apbuart2   |

#### Table 25: Device number to device name conversion.

An example of an RTEMS open call is shown below.

fd = open("/dev/apbuart0", O\_RDWR)

A file descriptor is returned on success and -1 otherwise. In the latter case *errno* is set as indicated in table 25.

| Errno  | Description                                 |
|--------|---------------------------------------------|
| ENODEV | Illegal device name or not available        |
| EBUSY  | Device already opened                       |
| ENOMEM | Driver failed to allocate necessary memory. |

Table 26: Open errno values.

# 4.1.3 Closing the device

The device is closed using the close call. An example is shown below.

```
res = close(fd)
```

Close always returns 0 (success) for the *apbuart* driver.

# 4.1.4 I/O Control interface

Changing the behaviour of the driver for a device is done via the standard system call *ioctl*. Two arguments must be provided to *ioctl*, the first being an integer which selects *ioctl* function and secondly a pointer to data that may be interpreted uniquely for each function. A typical *ioctl* call definition:

int ioctl(int fd, int cmd, void \*arg);

The return value is 0 on success and -1 on failure and the global *errno* variable is set accordingly.

All supported commands and their data structures are defined in the UART driver's header file *apbuart.h.* In functions where only one argument is needed the pointer (void \*arg) may be converted to an integer and interpreted directly, thus simplifying the code.

# 4.1.4.1 Configuration

The UART core and driver are configured using *ioctl* calls. The table 27 below lists all supported *ioctl* calls. APBUART IOC must be concatenated with the call number from the table to get the

actual constant used in the code. Return values for all calls are 0 for success and -1 on failure. Errno is set after a failure as indicated in table 26.

An example is shown below where the driver's read call changes behaviour. After this call the driver will block the calling thread until free space in the receiver's circular buffer are available:

result = ioctl(fd, APBUART\_IOC\_SET\_BAUDRATE, 115200);

| ERRNO  | Description                                                                                                    |
|--------|----------------------------------------------------------------------------------------------------|
| EINVAL | Null pointer or an out of range value was given as the argument.                                                                                                    |
| EBUSY  | The APBUART hardware is not in the correct state. <i>ioctl</i> calls may need the UART to be in stopped mode to function correctly. One can switch state by calling START or STOP. |
| ENOMEM | Not enough memory to complete operation. This may cause other <i>ioctl</i> commands to fail.                                                                                       |

Table 27: ERRNO values for *ioctl* calls

| Call Number     | Call Mode  | Description                                                                                                    |
|-----------------|------------|----------------------------------------------------------------------------------------------------|
| START           | Stopped    | Exit paused mode, brings enables receiver and transmitter.<br>Enables read and write.                                                            |
| STOP            | Running    | Exit operating mode. Disables read and write, but enables user to change FIFO depth.                                                             |
| SET_RX_FIFO_LEN | Stopped    | Sets software receiver FIFO length in number of bytes.                                                                                           |
| SET_TX_FIFO_LEN | Stopped    | Sets software transmitter FIFO length in number of bytes.                                                                                        |
| SET_BAUDRATE    | Don't Care | Sets baud rate of a UART channel.                                                                                                    |
| SET_SCALER      | Don't Care | Sets the baud rate manually by setting the <i>scaler</i> register of the APBUART core.                                                           |
| SET_BLOCKING    | Don't Care | Set receive (read), transmit (write) blocking mode and TX-Flush mode which blocks until all characters have bee put into software transmit FIFO. |
| GET_STATS       | Don't Care | Store UART driver statistics to a user defined buffer.                                                                                           |
| CLR_STATS       | Don't Care | Resets the statistic counters.                                                                                                    |
| SET_ASCII_MODE  | Don't Care | Set/unset ASCII mode. When ASCII mode is enabled a new line is replaced with a new line and a carriage return. $\n' => \n'r'$                    |

#### Table 28: *ioctl* calls supported by the APBUART driver.

# 4.1.4.1.1 START

This *ioctl* command enables the receiver and transmitter of the UART core. Settings previously set by other *ioctl* commands are written to hardware just before entering running mode. It is necessary to enter running mode to be able to read or write to/from the UART.

The command will fail if software receive or transmit buffers are not correctly allocated or if the UART driver already is in running mode.

## 4.1.4.1.2 STOP

This call makes the UART hardware leave running mode and enter stopped mode. After calling STOP further calls to *read* and *write* will result in errors.

It is necessary to enter stopped mode to change operating parameters of the UART driver to safely change configuration such as FIFO buffer lengths.

The command will fail if the driver already is in stopped mode.

## 4.1.4.1.3 SET\_RXFIFO\_LEN

Sets the software receive FIFO length. The argument specifies the number of bytes for the new RX FIFO buffer.

This command may return ENOMEM if not enough memory was available to complete the request, this will make calls to START fail until a new buffer is allocated with SET\_RX\_FIFO\_LEN.

## 4.1.4.1.4 SET\_TX\_FIFO\_LEN

Sets the software transmit FIFO length. The argument specifies the number of bytes for the new TX FIFO buffer.

This command may return ENOMEM if not enough memory was available to complete the request, this will make calls to START fail until a new buffer is allocated with SET\_TX\_FIFO\_LEN.

#### 4.1.4.1.5 SET\_BAUDRATE

Sets the baud rate of the UART hardware by specifying the rate in number of bits/second as argument. The SCALER register of the UART hardware is calculated by the driver using the UART core frequency and the requested baud rate.

This command fails if an out of range baud rate is given, maximum 115200 bits/second.

#### 4.1.4.1.6 SET\_SCALER

Makes it possible for the user to set the baud rate of the UART hardware manually. The UART SCALER register is documented in the IP Core manual. The new scaler register value is given as argument to this command.

#### 4.1.4.1.7 SET\_BLOCKING

Sets receive, transmit or transmit flush blocking mode. The argument to SET\_BLOCKING is a bitmask as described in the table below.

| Bit mask name | Function                                                                                                    |
|---------------|----------------------------------------------------------------------------------------------------|
| BLK_RX        | If set, enables blocking mode for read calls.                                                                                                    |
| BLK_TX        | If set, enables blocking mode for write calls.                                                                                                    |
| BLK_FLUSH     | If set, enables TX Flush mode. Blocks thread calling <i>write</i> until all requested data has been put into hardware transmission FIFO or software transmit FIFO. |

#### Table 29: SET\_BLOCKING Argument Bit Mask

#### 4.1.4.1.8 GET\_STATS

Stores the current driver statistics counters to a user defined data area. A pointer to the data area must be provided as argument. -1 will be returned and *errno* set to EINVAL if a invalid pointer is given.

## 4.1.4.1.9 CLR\_STATS

Resets drivers statistics counters.

## 4.1.4.1.10 SET\_ASCII\_MODE

Sets ASCII mode of the driver. A non-zero argument enabled ASCII mode. In ASCII mode a "new line" character is replace with a "carriage return" and a "new line". This makes it easier to work with terminals.

#### 4.1.5 Transmission

Transmitting characters to the UART serial line can be done with the *write* call. It is possible to write multiple bytes in one call. An example of a write call is shown below:

result = write(fd, &buffer[0], sizeof(buffer));

On success the number of transmitted bytes is returned and -1 on failure. Errno is also set in the latter case. *buffer* points to the beginning of the character byte array. The last parameter sets the number of bytes taken from *buffer* that will be transmitted.

The write call can be configured to block when the software FIFO is full. In non-blocking mode write will immediately return either return -1 indicating that no data were written or the total number of bytes written are returned. Note that a write request of 3 characters may end up in only 2 written, the caller is responsible to check the number of messages actually written.

If no resources are available the call will return with an error in non-blocking mode. The *errno* variable is set according to the table given below.

| ERRNO     | Description                                                                                                    |
|-----------|----------------------------------------------------------------------------------------------------|
| EINVAL    | An invalid argument was passed. The buffer length was less than a single CANMsg structure size.                              |
| EBUSY     | The link is not in operating mode, but in reset mode. Nothing done.                                                          |
| ETIMEDOUT | In non-blocking mode and driver was unable to put any bytes into the software transmit FIFO or the hardware transmit buffer. |

#### Table 30: ERRNO values for write

#### 4.1.6 Reception

Reception of characters from the UART serial line can be done using the *read* call. An example is shown below:

```
char buffer[16];
len = read(fd, buffer, 16);
```

The requested number of bytes to be read is given in the third argument. The received bytes will be stored in *buffer*. The actual number of received bytes is returned by the function on success and -1 on failure. In the latter case *errno* is also set.

The call will fail if a null pointer is passed, invalid buffer length, the UART core is in stopped mode or because the UART receive FIFO is empty in non-blocking mode.

The blocking behaviour can be set using *ioctl* calls. In blocking mode the call will block until at least one byte has been received. In non-blocking mode, the call will return immediately and if no message was available -1 is returned and *errno* set appropriately. The table below shows the different *errno* values returned.

| ERRNO     | Description                                                                                |
|-----------|--------------------------------------------------------------------------------------------|
| EINVAL    | A NULL pointer was passed as the data pointer or the length was illegal.                   |
| EBUSY     | CAN core is in reset mode. Switch to started mode by issuing a START <i>ioctl</i> command. |
| ETIMEDOUT | In non-blocking mode no messages were available in the software receive FIFO.              |

Table 31: ERRNO values for *read* calls.

# 5 Gaisler SpaceWire (GRSPW)

# 5.1 INTRODUCTION

This document is intended as an aid in getting started developing with Gaisler GRSPW SpaceWire core using the GRSPW driver for RTEMS. It briefly takes the reader through some of the most important steps in using the driver such as setting up a connection, configuring the driver, reading and writing packets. The reader is assumed to be well acquainted with SpaceWire and RTEMS.

See the GRLIB IP Core User's Manual for GRSPW hardware details.

## 5.1.1 Software driver

The driver provides means for processes and threads to send and receive packets. Link errors can be detected by polling or by using a dedicated task sleeping until a link error is detected.

The driver is somewhat similar to an Ethernet driver. However, an Ethernet driver is referenced by an IP stack layer. The IP stack can detect missing or erroneous packets, since the user talks directly with the GRSPW driver it is up to the user to handle errors. The driver aims to be fully user space controllable in contrast to Ethernet drivers.

### 5.1.2 Examples

There is a example of how to use the GRSPW driver distributed together with the driver. The example demonstrates some fundamental approaches to access and use the driver. It is made up of two tasks communicating with each other through two SpaceWire devices. To be able to run the example one must have two GRSPW devices connected together on the same board or two boards with at least one GRSPW core on each board.

### 5.1.3 Support

For support, contact the Gaisler Research support team at support@gaisler.com

# 5.2 USER INTERFACE

The RTEMS GRSPW driver supports the standard accesses to file descriptors such as *read, write* and *ioctl.* User applications should include the grspw driver's header file which contains definitions of all necessary data structures used when accessing the driver. The RTEMS GRSPW sample is called rtems-spwtest-2boards.c and it is provided in the Gaisler Research RTEMS distribution.

### 5.2.1 Driver registration

The registration of the driver is crucial for threads and processes to be able to access the driver using standard means, such as open. The registration is performed by a call to *grspw\_register* with appropriate arguments. The function *grspw\_register* whose prototype is provided in *grspw.h* returns 0 on success and 1 on failure. The function takes one argument, a pointer to a data structure describing the AMBA PnP bus that the driver should expect the GRSPW core to be found. For LEON3 systems this is almost always *&amba\_conf*. However, if the GRSPW is attached to an external AMBA bus for example on another chip accessed over PCI one need to create another data structure describing that bus. The function *amba scan* is used to scan AMBA buses,

it is used in the RASTA and the Companion Chip drivers for example.

### 5.2.2 **Opening the device**

Opening the device enables the user to access the hardware of a certain GRSPW device. Open reset the SpaceWire core and reads reset values of certain registers. With the *ioctl* command START it is possible to wait for the link to enter run state. The same driver is used for all GRSPW devices available. The devices are separated by assigning each device a unique name, the name is passed during the opening of the driver. The first 3 names are printed out:

| Device number | Filesystem name |  |
|---------------|-----------------|--|
| 0             | /dev/grspw0     |  |
| 1             | /dev/grspw1     |  |
| 2             | /dev/grspw2     |  |

#### Table 32: Device number to device name conversion.

An example of an RTEMS *open* call is shown below.

fd = open("/dev/grspw0", O\_RDWR)

A file descriptor is returned on success and -1 otherwise. In the latter case *errno* is set as indicated in table 32.

| Errno  | Description                            |  |
|--------|----------------------------------------|--|
| EINVAL | Illegal device name or not available   |  |
| EBUSY  | Device already opened                  |  |
| EIO    | Error when writing to grspw registers. |  |

### Table 33: Open errno values.

### **5.2.3** Closing the device

The device is closed using the close call. An example is shown below.

res = close(fd)

Close always returns 0 (success) for the SpaceWire driver.

# 5.2.4 I/O Control interface

Changing the behaviour of the driver for a device is done via the standard system call *ioctl*. Most operating systems support at least two arguments to ioctl, the first being an integer which selects ioctl function and secondly a pointer to data that may be interpreted uniquely for each function. A typical ioctl call definition:

int ioctl(int fd, int cmd, void \*arg);

The return value is 0 on success and -1 on failure and the global errno variable is set accordingly.

The commands may differ slightly between the operating systems but is mainly the same. The unique ioctl commands are described last in this section.

All supported commands and their data structures are defined in the GRSPW driver's header file grspw.h. In functions where only one argument in needed the pointer (void \*arg) may be converted to an integer and interpreted directly, thus simplifying the code.

### **5.2.4.1 Data structures**

The *spw\_ioctl\_packetsize* data structure is used when changing the size of the driver's receive and transmit buffers.

```
typedef struct {
    unsigned int rxsize;
    unsigned int txdsize;
    unsigned int txhsize;
} spw_ioctl_packetsize;
```

| Member  | Description                                       |
|---------|---------------------------------------------------|
| rxsize  | Sets the size of the receiver descriptor buffers. |
| txdsize | Sets the size of the transmitter data buffers.    |
| txhsize | Sets the size of the transmitter header buffers.  |

#### Table 34: spw\_ioctl\_packetsize member descriptions.

The spw\_ioctl\_pkt\_send struct is used for transmissions through the ioctl call. Se the transmission section for more information. The sent variable is set by the driver when returning from the ioctl call while the other are set by the caller.

```
typedef struct {
    unsigned int hlen;
    char *hdr;
    unsigned int dlen;
    char *data;
    unsigned int sent;
} spw_ioctl_pkt_send;
```

| Member | Description                                                      |  |
|--------|------------------------------------------------------------------|--|
| hlen   | Number of bytes that shall be transmitted from the header buffer |  |
| hdr    | Pointer to the header buffer.                                    |  |
| dlen   | Number of bytes that shall be transmitted from the data buffer.  |  |
| data   | Pointer to the data buffer.                                      |  |
| sent   | Number of bytes transmitted.                                     |  |

Table 35: spw\_ioctl\_pkt\_send member descriptions.

39

#### RTEMS-RASTA

The spw stats struct contains various statistics gathered from the GRSPW.

```
typedef struct {
  unsigned int tx link err;
  unsigned int rx_rmap_header_crc_err;
  unsigned int rx_rmap_data_crc_err;
  unsigned int rx_eep_err;
  unsigned int rx_truncated;
  unsigned int parity_err;
  unsigned int escape_err;
  unsigned int credit_err;
  unsigned int write_sync_err;
  unsigned int disconnect_err;
  unsigned int early_ep;
  unsigned int invalid_address;
  unsigned int packets_sent;
  unsigned int packets_received;
} spw_stats;
```

| Member                 | Description                                                     |
|------------------------|-----------------------------------------------------------------|
| tx_link_err            | Number of link-errors detected during transmission.             |
| rx_rmap_header_crc_err | Number of RMAP header CRC errors detected in received packets.  |
| rx_rmap_data_crc_err   | Number of RMAP data CRC errors detected in received packets.    |
| rx_eep_err             | Number of EEPs detected in received packets.                    |
| rx_truncated           | Number of truncated packets received.                           |
| parity_err             | Number of parity errors detected.                               |
| escape_err             | Number of escape errors detected.                               |
| credit_err             | Number of credit errors detected.                               |
| write_sync_err         | Number of write synchronization errors detected.                |
| disconnect_err         | Number of disconnect errors detected.                           |
| early_ep               | Number of packets received with an early EOP/EEP.               |
| invalid_address        | Number of packets received with an invalid destination address. |
| packets_sent           | Number of packets transmitted.                                  |
| packets_received       | Number of packets received.                                     |

#### Table 36: spw\_stats member descriptions.

The *spw config* structure holds the current configuration of the GRSPW.

typedef struct {
 unsigned int nodeaddr;
 unsigned int destkey;
 unsigned int clkdiv;
 unsigned int rxmaxlen;
 unsigned int timer;
 unsigned int disconnect;
 unsigned int promiscuous;
 unsigned int timetxen;
 unsigned int timerxen;
 unsigned int rmapen;
 unsigned int linkdisabled;
 unsigned int linkstart;

```
unsigned int check_rmap_err;
unsigned int rm_prot_id;
unsigned int tx_blocking;
unsigned int tx_block_on_full;
unsigned int rx_blocking;
unsigned int disable_err;
unsigned int link_err_irq;
rtems_id event_id;
```

```
unsigned int is_rmap;
unsigned int is_rxunaligned;
unsigned int is_rmapcrc;
} spw_config;
```

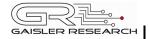

| Member           | Description                                                      |
|------------------|------------------------------------------------------------------|
| nodeaddr         | Node address.                                                    |
| destkey          | Destination key.                                                 |
| clkdiv           | Clock division factor.                                           |
| rxmaxlen         | Receiver maximum packet length                                   |
| timer            | Link-interface 6.4 us timer value.                               |
| disconnect       | Link-interface disconnection timeout value.                      |
| promiscuous      | Promiscuous mode.                                                |
| rmapen           | RMAP command handler enable.                                     |
| rmapbufdis       | RMAP multiple buffer enable.                                     |
| linkdisabled     | Linkdisabled.                                                    |
| linkstart        | Linkstart.                                                       |
| check_rmap_error | Check for RMAP CRC errors in received packets.                   |
| rm_prot_id       | Remove protocol ID from received packets.                        |
| tx_blocking      | Select between blocking and non-blocking transmissions.          |
| tx_block_on_full | Block when all transmit descriptors are occupied.                |
| rx_blocking      | Select between blocking and non-blocking receptions.             |
| disable_err      | Disable Link automatically when link-error interrupt occurs.     |
| link_err_irq     | Enable link-error interrupts.                                    |
| event_id         | Task ID to which event is sent when link-error interrupt occurs. |
| is_rmap          | RMAP command handler available.                                  |
| is_rxunaligned   | RX unaligned support available.                                  |
| is_rmapcrc       | RMAP CRC support available.                                      |

#### Table 37: spw\_config member descriptions.

#### **5.2.4.2 Configuration**

The GRSPW core and driver are configured using ioctl calls. Table 34 below lists all supported ioctl calls common to most operating systems. SPACEWIRE\_IOCTRL\_ should be concatenated with the call number from the table to get the actual constant used in the code. Return values for all calls are 0 for success and -1 for failure. Errno is set after a failure as indicated in table 33.

An example is shown below where the node address of a device previously opened with *open* is set to 254 by using an ioctl call:

result = ioctl(fd, SPACEWIRE\_IOCTRL\_SET\_NODEADDR, 0xFE);

Operating system specific calls are described last in this section.

42

| ERRNO     | Description                                                                                             |  |
|-----------|----------------------------------------------------------------------------------------------------|--|
| EINVAL    | Null pointer or an out of range value was given as the argument.                                        |  |
| EBUSY     | Only used for SEND. Returned when no descriptors are available in non-blocking mode.                    |  |
| ENOSYS    | Returned for SET_DESTKEY if RMAP command handler is not available or if a non-implemented call is used. |  |
| ETIMEDOUT | Returned for SET_PACKETSIZE and START if the link could not be brought up.                              |  |
| ENOMEM    | Returned for SET_PACKETSIZE if it was unable to allocate the new buffers.                               |  |
| EIO       | Error when writing to grspw hardware registers.                                                         |  |

# Table 38: ERRNO values for ioctl calls.

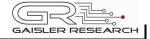

| Call Number         | Description                                                                                                    |
|---------------------|----------------------------------------------------------------------------------------------------|
| START               | Bring up link after open or STOP                                                                                        |
| STOP                | Stops the SpaceWire receiver and transmitter, this makes the following read and write calls fail until START is called. |
| SET_NODEADDR        | Change node address.                                                                                                    |
| SET_RXBLOCK         | Change blocking mode of receptions.                                                                                     |
| SET_DESTKEY         | Change destination key.                                                                                                 |
| SET_CLKDIV          | Change clock division factor.                                                                                           |
| SET_TIMER           | Change timer setting.                                                                                                   |
| SET_DISCONNECT      | Change disconnection timeout.                                                                                           |
| SET_COREFREQ        | Calculates TIMER and DISCONNECT from a user provided SpaceWire core frequency. Frequency is given in KHz.               |
| SET_PROMISCUOUS     | Enable/Disable promiscuous mode.                                                                                        |
| SET_RMAPEN          | Enable/Disable RMAP command handler.                                                                                    |
| SET_RMAPBUFDIS      | Enable/Disable multiple RMAP buffer utilization.                                                                        |
| SET_CHECK_RMAP      | Enable/Disable RMAP CRC error check for reception.                                                                      |
| SET_RM_PROT_ID      | Enable/Disable protocol ID removal for reception.                                                                       |
| SET_TXBLOCK         | Change blocking mode of transmissions.                                                                                  |
| SET_TXBLOCK_ON_FULL | Change the blocking mode when all descriptors are in use.                                                               |
| SET_DISABLE_ERR     | Enable/Disable automatic link disabling when link error occurs.                                                         |
| SET_LINK_ERR_IRQ    | Enable/Disable link error interrupts.                                                                                   |
| SET_PACKETSIZE      | Change buffer sizes.                                                                                                    |
| GET_LINK_STATUS     | Read the current link status.                                                                                           |
| SET_CONFIG          | Set all configuration parameters with one call.                                                                         |
| GET_CONFIG          | Read the current configuration parameters.                                                                              |
| GET_STATISTICS      | Read the current configuration parameters.                                                                              |
| CLR_STATISTICS      | Clear all statistics.                                                                                                   |
| SEND                | Send a packet with both header and data buffers.                                                                        |
| LINKDISABLE         | Disable the link.                                                                                                    |
| LINKSTART           | Start the link.                                                                                                    |
| SET_EVENT_ID        | Change the task ID to which link error events are sent.                                                                 |

#### Table 39: ioctl calls supported by the GRSPW driver.

### 5.2.4.2.1 START

This call try to bring the link up. The call returns successfully when the link enters the link state *run*. START is typically called after open and the ioctl commands SET\_DISCONNECT, SET\_TIMER or SET\_COREFREQ. Calls to write or read will fail unless START is successfully called first.

44

| Argument     | Timeout function                                                                                                    |
|--------------|----------------------------------------------------------------------------------------------------|
| -1           | Default hard coded driver timeout. Can be set with a define.                                                                                      |
| less than -1 | Wait for link forever, the link is checked every 10 ticks                                                                                         |
| 0            | No timeout is used, if link is not up when entering START the call will fail with errno set to EINVAL.                                            |
| positive     | The argument specifies the number of clock ticks the driver will wait before START returns with error status. The link is checked every 10 ticks. |

#### Table 40: START argument description

#### 5.2.4.2.2 STOP

STOP disables the GRSPW receiver and transmitter it does not effect link state. After calling STOP subsequent calls to read and write will fail until START has successfully returned. The call takes no arguments. STOP never fail.

## 5.2.4.2.3 SET\_NODEADDR

This call sets the node address of the device. It is only used to check the destination of incoming packets. It is also possible to receive packets from all addresses, see SET PROMISCUOUS.

The argument must be an integer in the range 0 to 255. The call will fail if the argument contains an illegal value or if the register can not be written.

### 5.2.4.2.4 SET\_RXBLOCK

This call sets the blocking mode for receptions. Setting this flag makes calls to *read* blocking when there is no available packets. If the flag is not set *read* will return EBUSY when there are no incoming packets available.

The argument must be an integer in the range 0 to 1. 0 selects non blocking mode while 1 selects blocking mode. The call will fail if the argument contains an illegal value.

### **5.2.4.2.5 SET\_DESTKEY**

This call sets the destination key. It can only be used if the RMAP command handler is available. The argument must be an integer in the range 0 to 255. The call will fail if the argument contains an illegal value, if the RMAP command handler is not available or if the register cannot be written.

### 5.2.4.2.6 SET\_CLKDIV

This call sets the clock division factor used in the run-state. The argument must be an integer in the range 0 to 255. The call will fail if the argument contains an illegal value or if the register cannot be written.

### **5.2.4.2.7 SET\_TIMER**

This call sets the counter used to generate the 6.4 and 12.8 us time-outs in the link-interface FSM. The argument must be an integer in the range 0 to 4095. The call will fail if the argument

| RTEMS-RASTA | 46 | G |
|-------------|----|---|

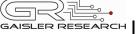

contains an illegal value or if the register cannot be written. This value can be calculated by the driver, see SET\_COREFREQ.

# 5.2.4.2.8 SET\_DISCONNECT

This call sets the counter used to generate the 850 ns disconnect interval in the link-interface FSM. The argument must be an integer in the range 0 to 1023. The call will fail if the argument contains an illegal value or if the register cannot be written. This value can be calculated by the driver, see SET COREFREQ.

# 5.2.4.2.9 SET\_COREFREQ

This call calculates *timer* and *disconnect* from the GRSPW core frequency. The call take one unsigned 32-bit argument, see table below. This call can be used instead of the calls SET\_TIMER and SET DISCONNECT.

| Argument Value   | Function                                                                                                    |
|------------------|----------------------------------------------------------------------------------------------------|
| 0                | The GRSPW core frequency is assumed to be equal to the system frequency. The system frequency is detected by reading the system tick timer or a hard coded frequency. |
| all other values | The argument is taken as the GRSPW core frequency in KHz.                                                                                                    |

### Table 41: SET\_COREFREQ argument description

# 5.2.4.2.10 SET\_PROMISCUOUS

This call sets the promiscuous mode bit. The argument must be an integer in the range 0 to 1. The call will fail if the argument contains an illegal value or if the register cannot be written.

# 5.2.4.2.11 SET\_RMAPEN

This call sets the RMAP enable bit. It can only be used if the RMAP command handler is available. The argument must be an integer in the range 0 to 1. The call will fail if the argument contains an illegal value, if the RMAP command handler is not available or if the register cannot be written.

# 5.2.4.2.12 SET\_RMAPBUFDIS

This call sets the RMAP buffer disable bit. It can only be used if the RMAP command handler is available. The argument must be an integer in the range 0 to 1. The call will fail if the argument contains an illegal value, if the RMAP command handler is not available or if the register cannot be written.

# 5.2.4.2.13 SET\_CHECK\_RMAP

This call selects whether or not RMAP CRC should be checked for received packets. If enabled the header CRC error and data CRC error bits are checked and if one or both are set the packet will be discarded. The argument must be an integer in the range 0 to 1. 0 disables and 1 enables the RMAP CRC check. The call will fail if the argument contains an illegal value.

## 5.2.4.2.14 SET\_RM\_PROT\_ID

This call selects whether or not the protocol ID should be removed from received packets. It is assumed that all packets contain a protocol ID so when enabled the second byte (the one after the node address) in the packet will be removed. The argument must be an integer in the range 0 to 1. 0 disables and 1 enables the RMAP CRC check. The call will fail if the argument contains an illegal value.

### **5.2.4.2.15 SET\_TXBLOCK**

This call sets the blocking mode for transmissions. The calling process will be blocked after each write until the whole packet has been copied into the GRSPW send FIFO buffer.

The argument must be an integer in the range 0 to 1. 0 selects non blocking mode while 1 selects blocking mode. The call will fail if the argument contains an illegal value.

## 5.2.4.2.16 SET\_TXBLOCK\_ON\_FULL

This call sets the blocking mode for transmissions when all transmit descriptors are in use. The argument must be an integer in the range 0 to 1. 0 selects non blocking mode while 1 selects blocking mode. The call will fail if the argument contains an illegal value.

#### 5.2.4.2.17 SET\_DISABLE\_ERR

This call sets automatic link-disabling due to link-error interrupts. Link-error interrupts must be enabled for it to have any effect. The argument must be an integer in the range 0 to 1. 0 disables automatic link-disabling while a 1 enables it. The call will fail if the argument contains an illegal value.

### 5.2.4.2.18 SET\_LINK\_ERR\_IRQ

This call sets the link-error interrupt bit in the control register. The interrupt-handler sends an event to the task specified with the event id field when this interrupt occurs. The argument must be an integer in the range 0 to 1. The call will fail if the argument contains an illegal value or if the register write fails.

### 5.2.4.2.19 SET\_PACKETSIZE

This call changes the size of buffers and consequently the maximum packet sizes. The this cannot be done while the core accesses the buffers so first the receiver and the transmitter is disabled and ongoing DMA transactions is waited upon to finish. The time taken to wait for receiving DMA transactions to finish may vary depending on packet size and SpaceWire core frequency. The old buffers are reallocated and the receiver and transmitter is enabled again. The configuration before the call will be preserved (except for the packet sizes). The argument must be a pointer to a spw\_ioctl\_packetsize struct. The call will fail if the argument contains an illegal pointer, the requested buffer sizes cannot be allocated or the link cannot be re-started.

### 5.2.4.2.20 GET\_LINK\_STATUS

This call returns the current link status. The argument must be a pointer to an integer. The return value in the argument can be one of the following: 0 = Error-reset, 1 = Error-wait, 2 = Ready, 3 = Started, 4 = Connecting, 5 = Run. The call will fail if the argument contains an illegal

pointer.

## 5.2.4.2.21 GET\_CONFIG

This call returns all configuration parameters in a spw\_config struct which is defined in spacewire.h. The argument must be a pointer to a spw\_config struct. The call will fail if the argument contains an illegal pointer.

### 5.2.4.2.22 GET\_STATISTICS

This call returns all statistics in a spw\_stats struct. The argument must be a pointer to a spw\_stats struct. The call will fail if the argument contains an illegal pointer.

## 5.2.4.2.23 CLR\_STATISTICS

This call clears all statistics. No argument is taken and the call always succeeds.

### 5.2.4.2.24 SEND

This call sends a packet. The difference to the normal write call is that separate data and header buffers can be used. The argument must be a pointer to a spw\_ioctl\_send struct. The call will fail if the argument contains an illegal pointer, or the struct contains illegal values. See the transmission section for more information.

### 5.2.4.2.25 LINKDISABLE

This call disables the link (sets the linkdisable bit to 1 and the linkstart bit to 0). No argument is taken. The call fails if the register write fails.

## 5.2.4.2.26 LINKSTART

This call starts the link (sets the linkdisable bit to 0 and the linkstart bit to 1). No argument is taken. The call fails if the register write fails.

### 5.2.4.2.27 SET\_EVENT\_ID

This call sets the task ID to which an event is sent when a link-error interrupt occurs. The argument can be any positive integer. The call will fail if the argument contains an illegal value.

### 5.2.5 Transmission

Transmitting single packets are done with either the *write* call or a special *ioctl* call. There is currently no support for writing multiple packets in one call. Write calls are used when data only needs to be taken from a single contiguous buffer. An example of a write call is shown below:

result = write(fd, tx\_pkt, 10))

On success the number of transmitted bytes is returned and -1 on failure. Errno is also set in the latter case. Tx\_pkt points to the beginning of the packet which includes the destination node address. The last parameter sets the number of bytes that the user wants to transmit.

The call will fail if the user tries to send more bytes than is allocated for a single packet (this can

| RTEMS-RASTA | 49 | GAISLER RESEARCH |
|-------------|----|------------------|
|             |    |                  |

be changed with the SET\_PACKETSIZE ioctl call) or if a NULL pointer is passed. Write also fails if the link has not been started with the ioctl command START.

The write call can be configured to block in different ways. If normal blocking is enabled the call will only return when the packet has been transmitted. In non-blocking mode, the transmission is only set up in the hardware and then the function returns immediately (that is before the packet is actually sent). If there are no resources available in the non-blocking mode the call will return with an error.

There is also a feature called Tx\_block\_on\_full which means that the write call blocks when all descriptors are in use.

The ioctl call used for transmissions is SPACEWIRE\_IOCTRL\_SEND. A spw\_ioctl\_send struct is used as argument and contains length, and pointer fields. The structure is shown in the data structures section. This ioctl call should be used when a header is taken from one buffer and data from another. The header part is always transmitted first. The hlen field sets the number of header bytes to be transmitted from the hdr pointer. The dlen field sets the number of data bytes to be transmitted from the data pointer. Afterwards the sent field contains the total number (header + data) of bytes transmitted.

The blocking behavior is the same as for write calls. The call fails if hlen+dlen is 0, one of the buffer pointer is zero and its corresponding length variable is nonzero.

| ERRNO  | Description                                                                                                    |
|--------|----------------------------------------------------------------------------------------------------|
| EINVAL | An invalid argument was passed or link is not started. The buffers must not be<br>null pointers and the length parameters must be larger that zero and less than<br>the maximum allowed size. |
| EBUSY  | The packet could not be transmitted because all descriptors are in use (only in non-blocking mode).                                                                                           |

#### Table 42: ERRNO values for write and ioctl send.

### 5.2.6 Reception

Reception is done using the read call. An example is shown below:

len = read(fd, rx\_pkt, tmp);

The requested number of bytes to be read is given in tmp. The packet will be stored in rx\_pkt. The actual number of received bytes is returned by the function on success and -1 on failure. In the latter case errno is also set.

The call will fail if a null pointer is passed.

The blocking behaviour can be set using ioctl calls. In blocking mode the call will block until a packet has been received. In non-blocking mode, the call will return immediately and if no packet was available -1 is returned and errno set appropriately. The table below shows the different errno values that can be returned.

| ERRNO  | Description                                                                                                    |
|--------|----------------------------------------------------------------------------------------------------|
| EINVAL | A NULL pointer was passed as the data pointer, the length was illegal or the link hasn't been started with the <i>ioctl</i> command START. |
| EBUSY  | No data could be received (no packets available) in non-blocking mode.                                                                     |

#### Table 43: ERRNO values for read calls.

# 5.3 RECEIVER EXAMPLE

```
#include <grspw.h>
/* Open device */
fd = open("/dev/grspw0",O_RDWR);
if ( fd < 0 ) {
   printf("Error Opening /dev/grspw0, errno: %d\n",errno);
   return -1;
}
/* Set basic parameters */
if ( ioctl(fd, SPACEWIRE_IOCTRL_SET_COREFREQ,0) == -1 )
   printf("SPACEWIRE_IOCTRL_SET_COREFREQ, errno: %d\n",errno);
/* Make sure link is up */
while( ioctl(fd, SPACEWIRE_IOCTRL_START,0) == -1 ) {
    sched_yield();
}
/* link is up => continue */
/* Set parameters */
. . .
/* Set blocking receiving mode */
if ( ioctl(fd, SPACEWIRE_IOCTRL_SET_RXBLOCK,1) == -1 )
   printf("SPACEWIRE_IOCTRL_SET_RXBLOCK, errno: %d\n",errno);
/* Read/Write */
while(1) {
    unsigned char buf[256];
    if ( read(fd,buf,256) < 0 ) {
       printf("Error during read, errno: %d\n",errno);
        continue;
    }
    /* Handle incoming packet */
    . . .
}
```

# 6 GPIO

Access to GPIO is provided through two global structures, gpio0 and gpio1. The are mapped to the respective GPIO port on the RASTA itnerface board. Their member variables are used for direct access to the registers.

```
struct gpio_reg {
  volatile unsigned int in_data; /* 0x00 */
  volatile unsigned int out_data; /* 0x04 */
  volatile unsigned int dir; /* 0x08 */
  volatile unsigned int imask; /* 0x0C */
  volatile unsigned int ipol; /* 0x10 */
  volatile unsigned int iedge; /* 0x14 */
};
```

See the RASTA users manual for more information about these registers.

# 7 Changes

There have been changes in all the RASTA drivers for 1.0.16 and 1.0.15. The most significant changes are outlined here.

### 7.1 SHARED DRIVERS BETWEEN LEON2 AND LEON3 BSPS

The RASTA drivers are now shared between LEON2 and LEON3 BSPs. The drivers have been moved from sparc/leon2/rasta to sparc/shared/{can,spw,1553}.

The names of the device nodes changed (ex: /dev/uart\_a to /dev/apbuartrasta0) in order to avoid name duplication with other PCI cards or local cores. It is probable the this will change again to (/dev/rasta/devname0,1,2).

# 7.2 GRCAN DRIVER INTERFACE CHANGES

The data structure describing a CAN Message has been changed, it has been named CANMsg. The data structure is now similar to the OC-CAN CAN driver. The *ioctl* numbers and names have been changed.

## 7.3 GRSPW DRIVER INTERFACE CHANGES

The RASTA SpaceWire driver has been updated with new *ioctl* calls START, STOP and SET\_COREFREQ. It was necessary in some case to be able to change certain parameters before bringing the link up. Before a call to *open* could fail due to the driver could not get the link up. In the new version *open* does not try to bring the link up at all, the *ioctl* START is responsible for that.

SET\_COREFREQ is optional, it calculates *disconnect* and *timer64* values for a given core frequency, see the IP cores Manual.

### 7.4 APBUART DRIVER INTERFACE CHANGES

The driver has been updated to use the UART interrupts and a new ASCII option forcing the driver to add a carriage return character for each transmitted newline character. The *ioctl* numbers and names have been changed.

Information furnished by Gaisler Research is believed to be accurate and reliable. However, no responsibility is assumed by Gaisler Research for its use, nor for any infringements of patents or other rights of third parties which may result from its use. No license is granted by implication or otherwise under any patent or patent rights of Gaisler Research.

| Gaisler Research AB | tel +46 31 7758650 |
|---------------------|--------------------|
| Första Långgatan 19 | fax +46 31 421407  |
| 413 27 Göteborg     | sales@gaisler.com  |
| Sweden              | www.gaisler.com    |

#### Copyright © 2007 Gaisler Research AB.

Company confidential material and document. This document may not be distributed under any circumstances. All information is provided as is. There is no warranty that it is correct or suitable for any purpose, neither implicit nor explicit.